# **Kolokvijum iz Uvoda u veb i Internet tehnologije (II godina, I smer, 30. III 2009.) - A (Pisati čitko, hemijskom olovkom!)**

# **Ime i prezime, broj indeksa \_\_\_\_\_\_\_\_\_\_\_\_\_\_\_\_\_\_\_\_\_\_\_\_\_\_\_\_\_\_\_\_\_\_\_\_\_\_\_\_\_\_\_\_\_\_\_\_**

1. Resursi i servisi koje računar-server stavlja na raspolaganje računarima-klijentima su (najmanje 5):

2. Povezati sledeće mrežne protokole sa odgovarajućim ulogama:

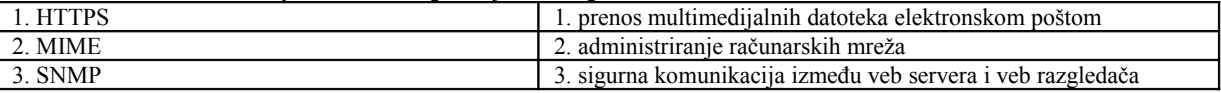

3. Opisati u HTML-u tabelu sledećeg oblika:

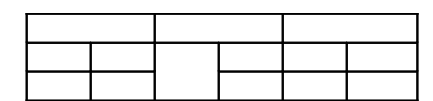

4. Opisati u HTML-u mapu slike, koja se zove «mapaB», sa dve oblasti: prva, pravougli jednakokraki trougao sa temenom pravog ugla u (0,0) i katetama paralelnim koordinatnim osama, dužine 100; druga, kvadrat sa donjim levim temenom u (100,100) stranicom 100 piksela.

5. Navesti i opisati tipove adresiranja u HTML-u.

6. Navesti stilsko pravilo u CSS-u i element HTML-a kojima se može opisati tekst sledećeg izgleda:

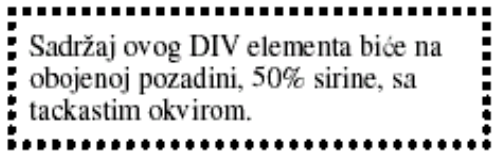

7 . Napisati kompletan XHTML dokument koji ima naslov nivoa 3, jednu sliku i jednu hipervezu.

8. Napisati definiciju tipa dokumenta (DTD) *knjiga* sa (ugnježdenim) elementima *poglavlje* (atribut *naslov*), *sekcija* (atribut *naslov*), *paragraf* (atribut *broj*), *recenica* (atribut *broj*).

9. Na formularu:

```
<form action="action.php" method="get" >
ulica i broj: \langle \text{input type} = \text{"text" name} = \text{"address"} \ranglestan i sprat: <input type="text" name="stan" />
                 \leqinput type="submit" \geq
```
</form>

korisnik je uneo vrednosti «Simina 2», «20/IV» i pritisnuo dugme «submit». Napisati segment PHP skripta koji proizvodi poruku «Vi stanujete u ulici Simina, na IV spratu u stanu broj 20».

10. Definisati PHP nizove \$mesec i \$month sa nazivima meseci u godini na srpskom i engleskom jeziku, i iskaz koji u tekstu \$tekst zamenjuje nazive meseci na srpskom nazivima meseci na engleskom.

11. Povežite atribute sa leve strane sa dopustivim vrednostima na desnoj strani (navođenjem rednog broja vrednosti uz odgovarajući atribut na levoj strani).

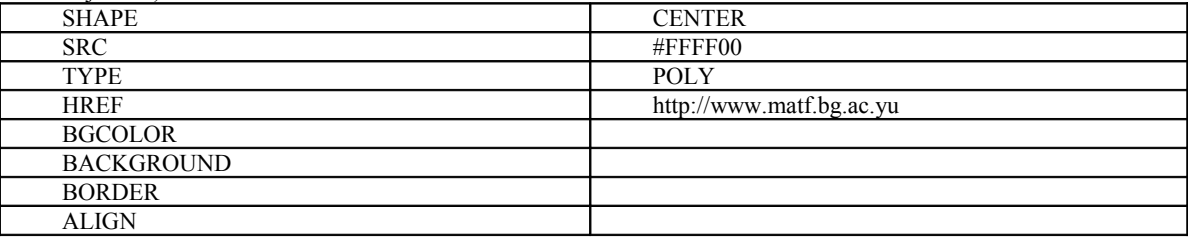

12. Napisati PHP skript koji će kreirati HTML dokument koji sadrži tabelu sa dve kolone. U prvoj koloni je korisničko ime studenta, a u drugoj koloni naziv servera na kom student ima otvoren nalog. Pretpostaviti da se podaci prihvataju preko formulara kod kog su u tekst polja <input type="text" name="eladr[]" size="30" maxlength="40"> unete e-mail adrese studenata sa fakultetskih servera državnih univerziteta u Srbiji. Na primer:

ULAZ mi06007@alas.matf.bg.ac.rs ff040008@kelvin.ffh.bg.ac.rs

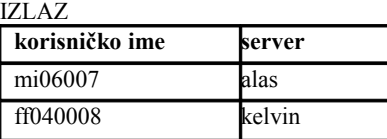

13. Napisati PHP kôd koji ispisuje da li korisnička imena (user name) u \$n1 i \$n2 pripadaju studentima iz istog univerzitetskog grada u Srbiji. Smatrati da promenljive \$n1 i \$n2 sadrže e-mail adrese unutar akademske mreže Srbije (primer:

\$n1='mi05007@alas.matf.bg.ac.rs' , \$n2='dim05007@fomis.ffh.ns.ac.rs' ne pripadaju istom univerzitetskom gradu, jer bg≠ns) **Kolokvijum iz Uvoda u veb i Internet tehnologije (II godina, I smer, 30. mart 2009.) - B**

# **(Pisati čitko, hemijskom olovkom!)**

**Ime i prezime, broj indeksa \_\_\_\_\_\_\_\_\_\_\_\_\_\_\_\_\_\_\_\_\_\_\_\_\_\_\_\_\_\_\_\_\_\_\_\_\_\_\_\_\_\_\_\_\_\_**

1. Navesti 5 klijenata e-pošte.

2. Povezati sledeće mrežne protokole sa odgovarajućim ulogama:

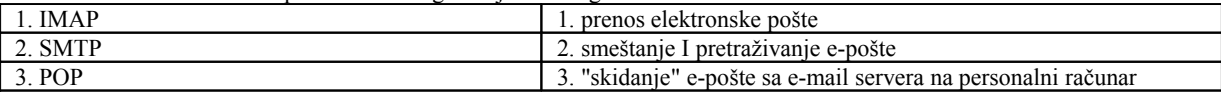

3. Opisati u HTML-u listu kojom se definišu različiti tipovi konusnih preseka.

4. Opisati u HTML-u formular sledećeg oblika:

Tacan odgovor je pod: a)  $\times$ 

Tacni odgovori su pod:  $\left|\phi\right|$ Slanje

5. Navesti bar 5 HTML etikete za logičko beležavanje fizičkog stila karaktera.

6. Navesti stilsko pravilo u CSS-u i element HTML-a kojima se može opisati tekst sledećeg izgleda:

,,,,,,,,,,,,,,,,,,,,,,,,,,,,,,,,,, Sadržaj ovog DIV elementa biće na obojenoj pozadini, 75% sirine, sa crtkastim okvirom. -----------------------------------

7. Navesti 5 atributa događaja elemenata formulara u XHTML.

8. Napisati definiciju tipa dokumenta (DTD) *cirkularnopismo* sa (ugnježdenim) elementima *primalac* (atribut *ime*), *tema* (atribut *naslov*), *tacka* (atribut *broj*), *recenica* (atribut *broj*).

9. Na formularu:

<form action="action.php" method="post" >

Vaše ime i prezime: <input type="text" name="name"/>

Broj dosijea:  $\langle$ input type="text" name="fileNo" />

 $\leq$ input type="submit"  $\geq$ 

</form>

korisnik je uneo vrednosti «Marija Zec», «mi070110» i pritisnuo dugme «submit».

Napisati segment PHP skripta koji proizvodi poruku «Zdravo, Marija. Vi ste upisani 2007. godine na i smer pod rednim brojem 110».

10. Definisati PHP nizove \$rimski i \$arapski sa rimskim ciframa i njihovim arapskim ekvivalentima, i iskaz koji u tekstu \$tekst zamenjuje rimske cifre arapskim.

11. Povežite atribute sa leve strane sa elementima na desnoj strani (navođenjem brojeva atributa uz odgovarajući element na desnoj strani) USEMAP VSPACE HSPACE TO

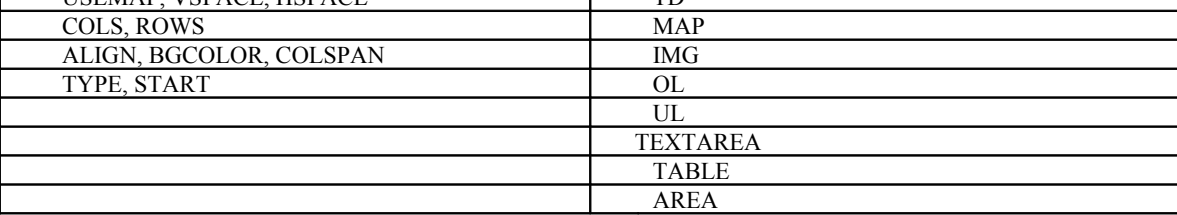

12. Napisati PHP skript koji će kreirati HTML dokument koji sadrži tabelu sa dve kolone. U prvoj koloni je korisničko ime studenta, a u drugoj koloni naziv servera i fakulteta na kom student ima otvoren nalog u formi

*server\_SifraNazivaFakulteta*. Pretpostaviti da se podaci prihvataju preko formulara kod kog su u tekst polja <input type="text" name="adresa[]" size="30"maxlength="40"> unete e-mail adrese studenata sa fakultetskih servera državnih univerziteta u Srbiji.

 Na primer: ULAZ

mi06001@pupin.ftn.ns.ac.yu ee060888@galeb.etf.bg.ac.yu  $IZL$ AZ

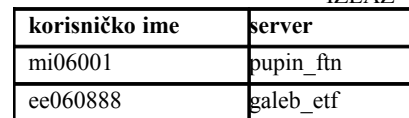

13. Napisati PHP kôd koji ispisuje da li korisnička imena (user name) u \$n1 i \$n2 pripadaju studentima sa istog fakulteta Beogradskog Univerziteta. Smatrati da \$n1 i \$n2 sadrže e-mail adrese unutar akademske mreže Srbije (primer: \$n1='mi05007@alas.matf.bg.ac.rs' , \$n2='si05007@galeb.etf.bg.ac.rs' ne pripadaju istom fakultetu, jer matf≠etf)

# **(Moguća) REŠENJA:**

## **GRUPA A**

**1. prostor na disku, baze podataka, pristup štampačima, e-pošta, centralizovana zaštita 2. 1-3 2-1 3-2 6. <style> div.box {border:dotted; background: rgb(8,8,8); width:50%} </style> …..........** <div class=box> Sadr&#382;aj ovog DIV elementa bi&#263;e na obojenoj pozadini, 50% &#353;irine....</div> **10. \$month=array{"January", "February","December"} \$mesec=array{"Januar", "Februar", "Decembar"} \$recenica="Nova Godina je 1. januara, Sretenje je 15. februara, Dan fakulteta je 22. decembra";**

 **\$novarecenica=str\_replace{\$mesec, \$month, \$recenica};**

#### **11.**

 **SHAPE POLY HREF http://www.matf.bg.ac.yu BGCOLOR #FFFF00 ALIGN CENTER 12. <?php** echo " <table><tr>>>th>korisni&#269;ko ime</th>><th>server</th></tr>";  **\$niz=\$\_POST['eladr']; foreach(\$niz as \$a) { \$ime=explode("@",\$a); \$faks=explode(".", \$ime[1]); echo " <tr><td>\$ime[0]</td><td>\$faks[0]</td></tr>"; } echo "</table>"; ?>**

### **13. <?php**

```
 $n1='mi05007@alas.matf.bg.ac.rs' ;
    $n2='dim05007@fomis.ffh.ns.ac.rs';
   $prvi=explode("@",$n1); $drugi=explode("@",$n2); 
   $grad1=explode(".",$prvi[1]); $grad2=explode(".",$drugi[1]);
   echo "Studenti ";
   if (strcmp(grad1[2],grad2[2]) echo "ne";
   echo "pripadaju istom univerzitetskom gradu";
 ?>
```
#### **GRUPA B**

**1. Eudora, Bat, pine, Outlook, Netscape Messenger**

**2. 1-2 2-1 3-3**

 **…..........**

- **5. KBD, CITE, EM, BLOCKQUOTE, DEF, CODE,...**
- **6. <style> div.box {border:dashed; background: rgb(8,8,8); width:75%} </style>**

 **<div class=box> Sadr&#382;aj ovog DIV elementa bi&#263;e na obojenoj pozadini, 75% &#353;irine....</div> 7. onchange, onsubmit, onselect, onblur, onfocus**

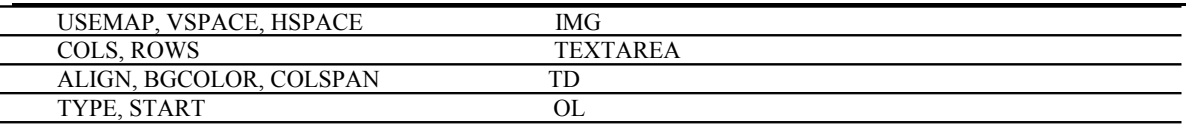

**12. <?php**

```
echo " <table><tr>><th>korisni&#269;ko ime</th><th>server</th></tr>";
 $niz=$_POST['adresa'];
 foreach($niz as $a)
  { $ime=explode("@",$a);
    $faks=explode(".", $ime[1]);
   echo " <tr><td>$ime[0]</td><td>$faks[0]_$faks[1]</td></tr>";
   }
  echo "</table>";
```
**13. <?php**

 **?>**

```
 $n1='mi05007@alas.matf.bg.ac.rs' ;
 $n2='dim05007@fomis.ffh.ns.ac.rs';
 $prvi=explode("@",$n1); $drugi=explode("@",$n2); 
 $faks1=explode(".",$prvi[1]); $faks2=explode(".",$drugi[1]);
 echo "Studenti ";
 if (strcmp(faks1[1],faks2[1]) echo "ne";
 echo "pripadaju istom fakultetu";
```

```
 ?>
```